# Министерство образования и науки Астраханской области Государственное автономное образовательное учреждение Астраханской области высшего образования «Астраханский государственный архитектурно-строительный **VHHBeDCHTET»**  $(TAOY AO BO \; \& ATACY)$

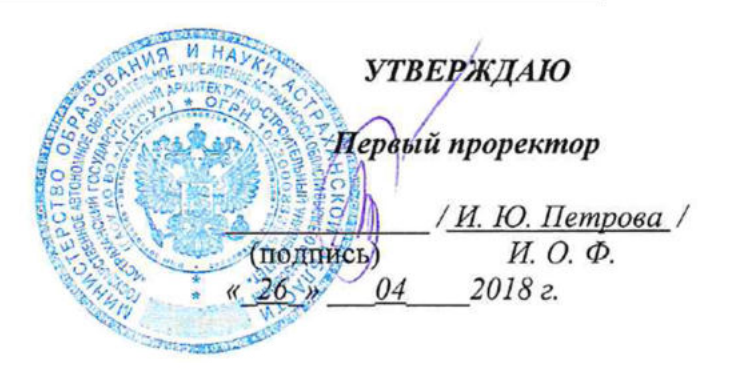

# РАБОЧАЯ ПРОГРАММА ДИСЦИПЛИНЫ

Наименование дисциплины

Компьютерная графика

(указывается наименование в соответствии с учебным планом)

### По направлению подготовки

07.03.02 «Реконструкция и реставрация архитектурного наследия» (указывается наименование направления подготовки в соответствии с ФГОС)

По профилю подготовки

«Реставрация объектов культурного наследия» (указывается наименование профиля в соответствии с ООП)

Кафедра

«Архитектура и градостроительство»

Квалификация (степень) выпускника бакалавр

# Разработчик:

 $\frac{\sqrt{2200}}{\sqrt{110}}$  /H.C. **Долотказина** Доцент (занимаемая должность, учёная степень и учёное звание)

Рабочая программа разработана для учебного плана 2018 г.

Рабочая программа рассмотрена и одобрена на заседании кафедры «Архитектура и градостроительство» протокол № 9 от 18.04.2018 г. С.П. Кудрявцева / Заведующий кафедрой  $(no$ дпись) И. О. Ф.

#### Согласовано:

Председатель МКН «Реконструкция и реставрация архитектурного наследия» профиль «Реставрация объектов культурного наследия»

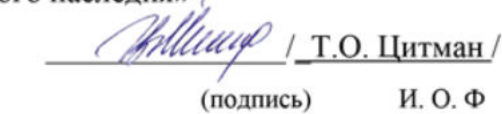

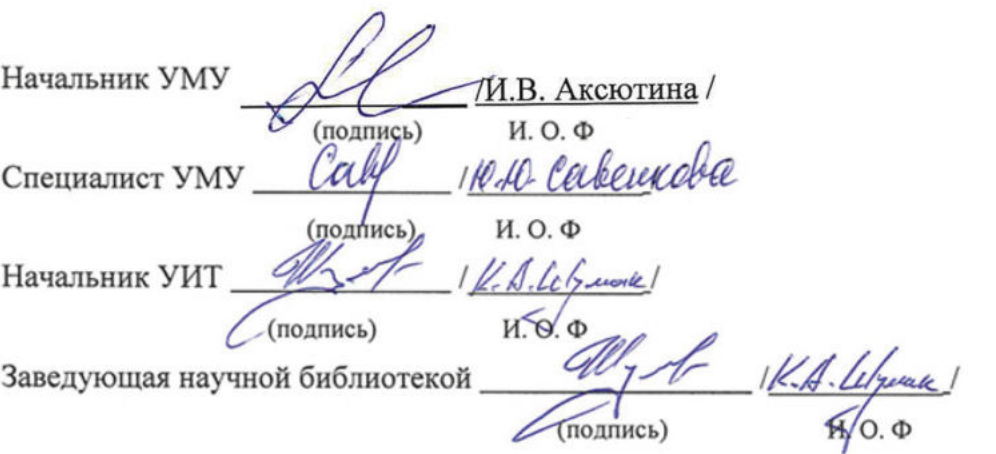

# **Содержание:**

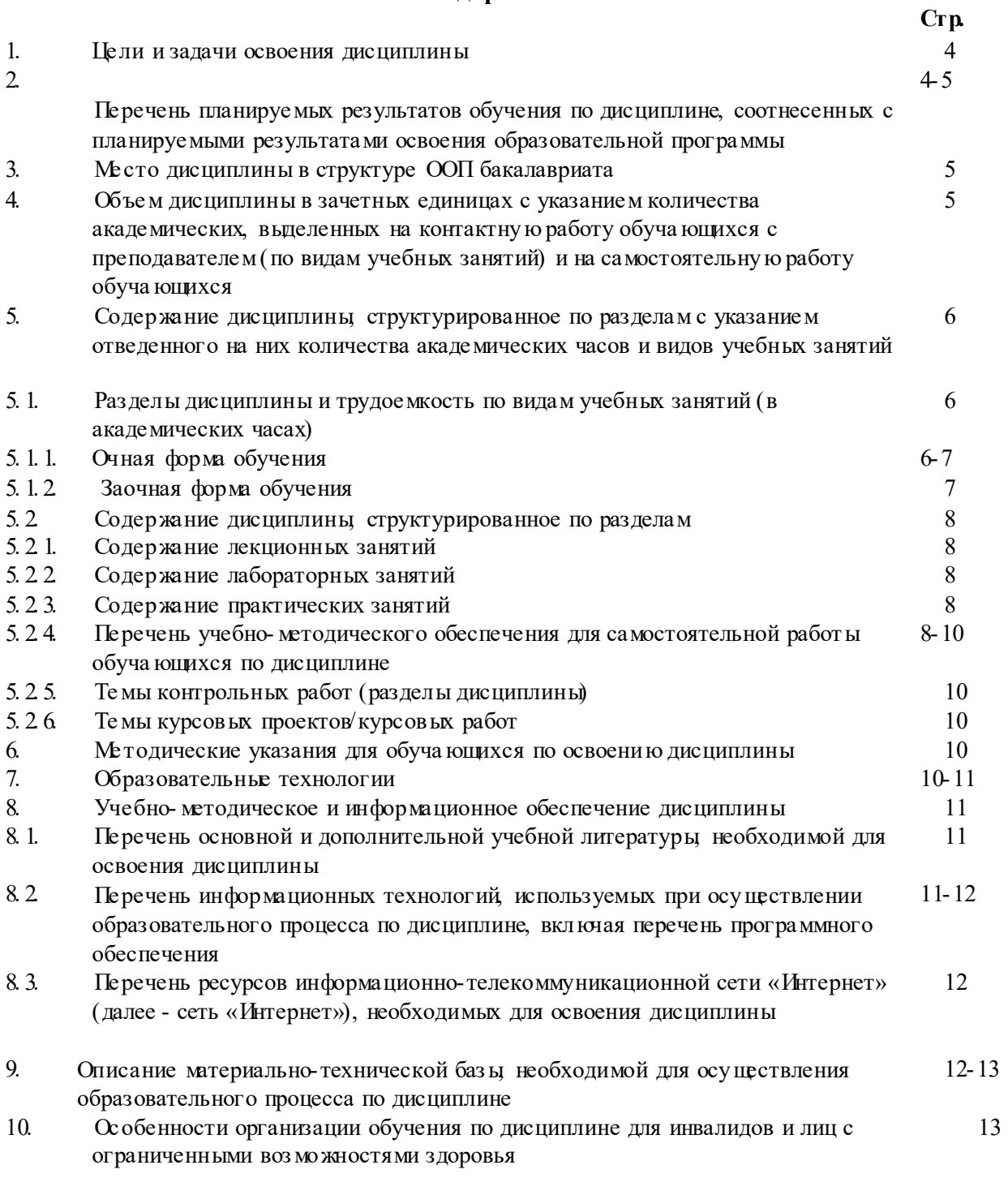

#### $\mathbf{1}$ Це ли изадачи освоения дисциплины

**Цель освоения дисциплины** «Компьютерная графика» является основным инструментом для грамотного представления архитектурно-реставрационного замысла, передачи идеи и проектных предло жений и использование их в будущей профессиональной деятельности.

#### Задачами дисциплины являются:

- освоение работы с компьютером как средством управления информацией и традиционными графическими носителями информации:

- формирование представления о работе с информацией в глобальных компьютерных сетях и стимулирование обучающихся к самостоятельной деятельности;

- приобретение навыков работы с основными архитектурными компьютерными программами.

#### $\overline{2}$ Пе речень планируемых результатов обучения по дисциплине, соотнесенных с планируе мыми результатами освоения образовательной программы

В результате освоения дисциплины обучающийся должен обладать следующими компетенциями:

ОК-12 Готовность ю использовать основные методы, способы и средства получения, хранения и переработки информации, а также умение работать с компьютером как средством управления информацией и традиционными графическими носителями информации, работать с информацией в глобальных компьютерных сетях.

ОПК- 3 Способность ю осуществлять поиск, хранение, обработку и анализ информации из различных источников и баз данных, предоставлять ее в требуемом формате с использованием информационных, компьютерных и сетевых технологий.

ПК-13 - Владением приемами выражения архитектурно-реставрационного замысла средствами ручной графики, компь ктерной визуализации, макетирования.

#### В результате освоения дисциплины обучающийся должен овладеть следующими результатами обучения по дисциплине:

#### знать:

- порядок запуска архитектурных компьютерных пакетов, основные методы, способы и средства получения, хранения и переработки информации (ОК-12);

- способы поиска, хранения и обработки информации из различных источников и баз данных компь югерных сетей (ОПК-3);

- об основных возможностях архитектурных компьютерных пакетах; (ПК-13). **VMETL:** 

- работать с компь югером как средством управления информацией и традиционными графическими носителями информации (ОК-12);

- анализировать полученную информацию из различных источников и баз данных. (ОПК-3);

- - работать с архитектурными компьютерными пакетами (ПК-13). владеть:

- основными методами, способами и средствами получения, хранения, переработки информации, навыками работы с компь югером как средством управления информацией, способность ю работать с традиционными и графическими носителями информации, способность ю работать с информацией в глобальных компь югерных сетях (ОК-12); информации, способность ю работать с информацией в глобальных компь югерных сетях (ОК- $12$ :

- способность ю предоставлять информацию в требуемом формате с использованием информационных, компьютерных и сетевых технологий (ОПК-3);

- способность юграмотно представлять архитектурно-реставрационный замысел, передавать идеи и проектные предложения, изучать, разрабатывать, формализовать и транслировать их в ходе совместной деятельности средствами устной и письменной речи, макетирования, ручной и компь югерной графики, количественных оценок. (ПК-13).

### **3. Ме сто дисциплины в структуре ООП бакалавриата**

Дисциплина Б1. В ДВ 03.02. «Компь ютерная графика» реализуется в рамках блока «Дисциплины» вариативной по выбору части.

**Дисциплина базируется на результатах обучения, полученных в рамках изучения следу ющих дисциплин:** «Реставрация объектов культурного наследия», «Графика в проектировании городской среды», «Проектная графика и реклама».

**4. Объе м дисциплины в зачетных единицах с указание м количества академических часов, выделенных на контактну ю работу обучающихся с преподавателем ( по видам занятий) и на самостоятельну ю работу обуча ющихся**

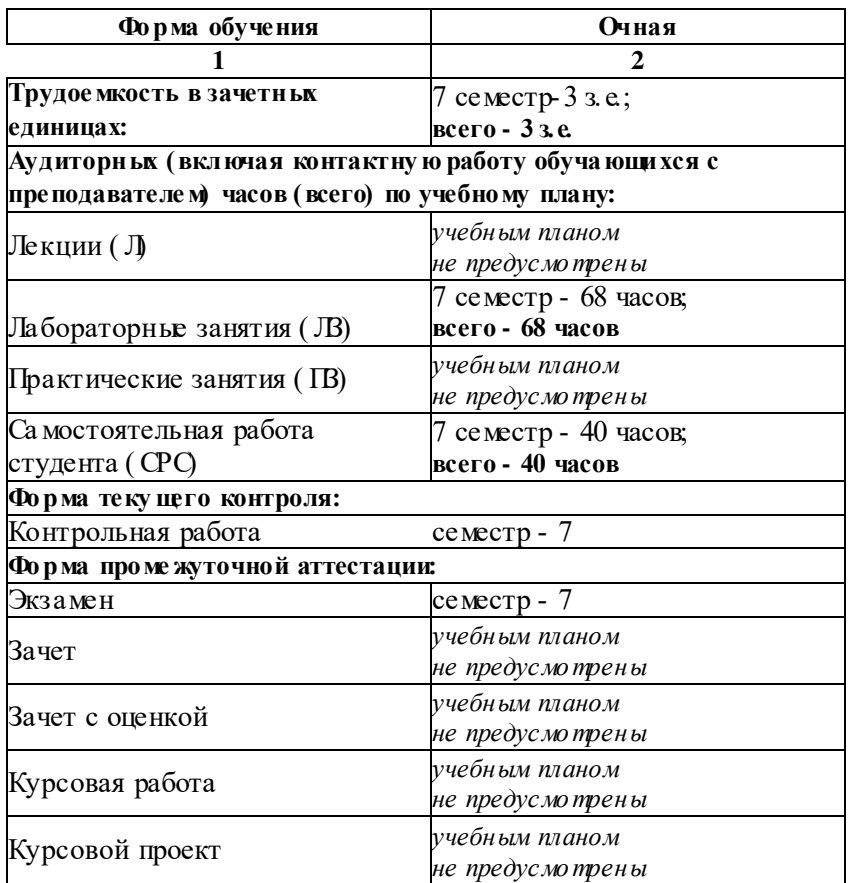

5. Содержание дисциплины, структурированное по разделам с указанием отведенного на них количества академических часов и видов учебных занятий

5.1. Разделы дисциплины и трудое мкость по видам учебных занятий (в академических часах)

5.1.1. Очная форма обучения

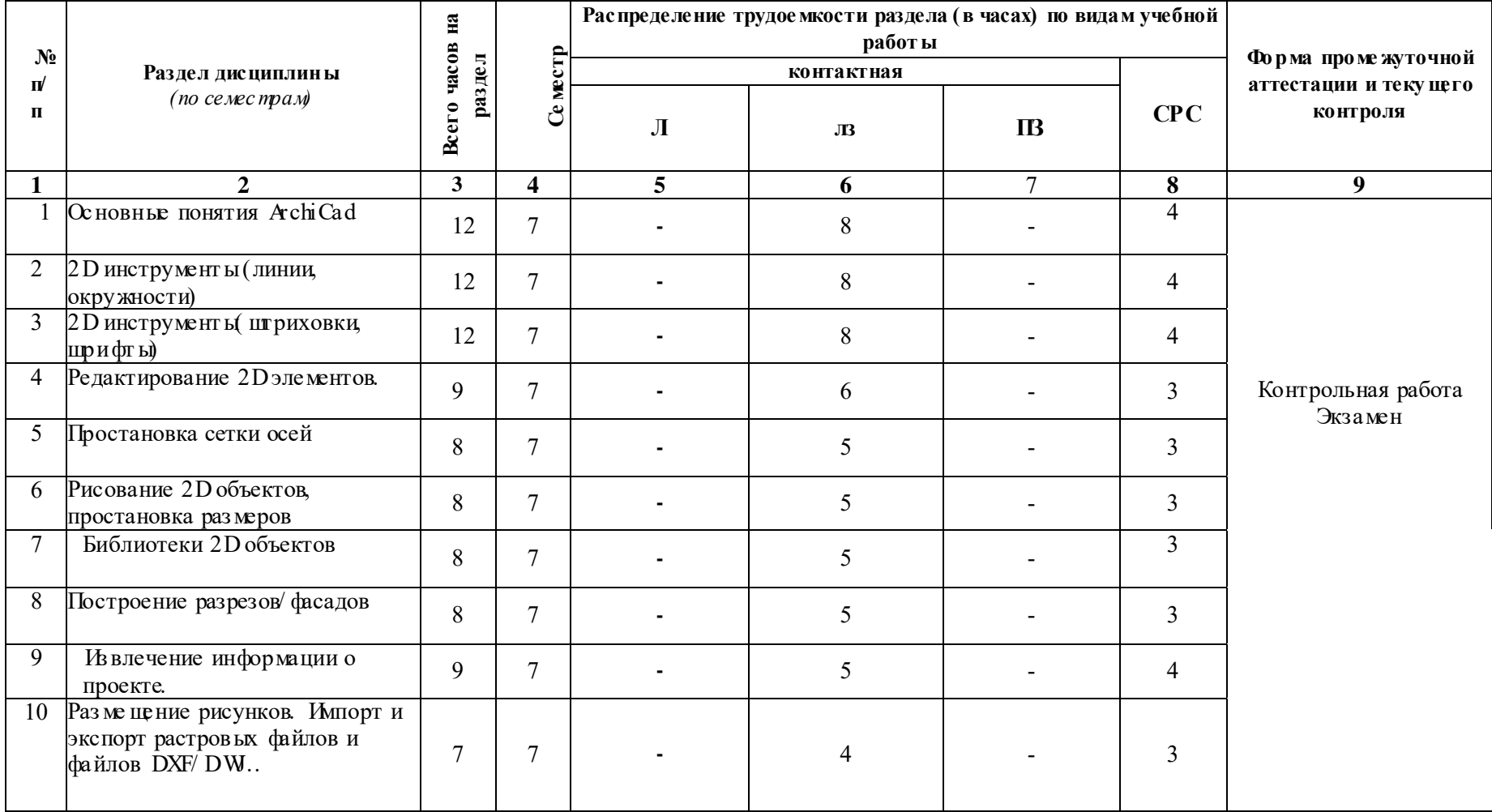

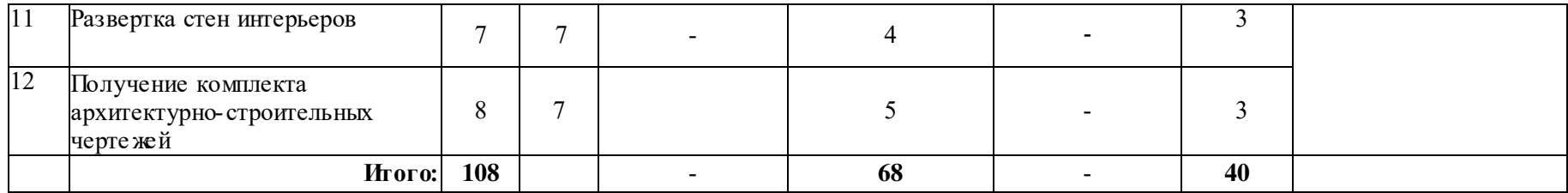

**5. 1. 2. Заочная форма обучения**

«ООП не предусмотрена».

#### **5. 2. Содержание дисциплины, структурированное по разделам**

# **5. 2. 1. Содержание лекционных занятий**

Учебным планом не предусмотрены.

# **5. 2. 2. Содержание лабораторных занятий**

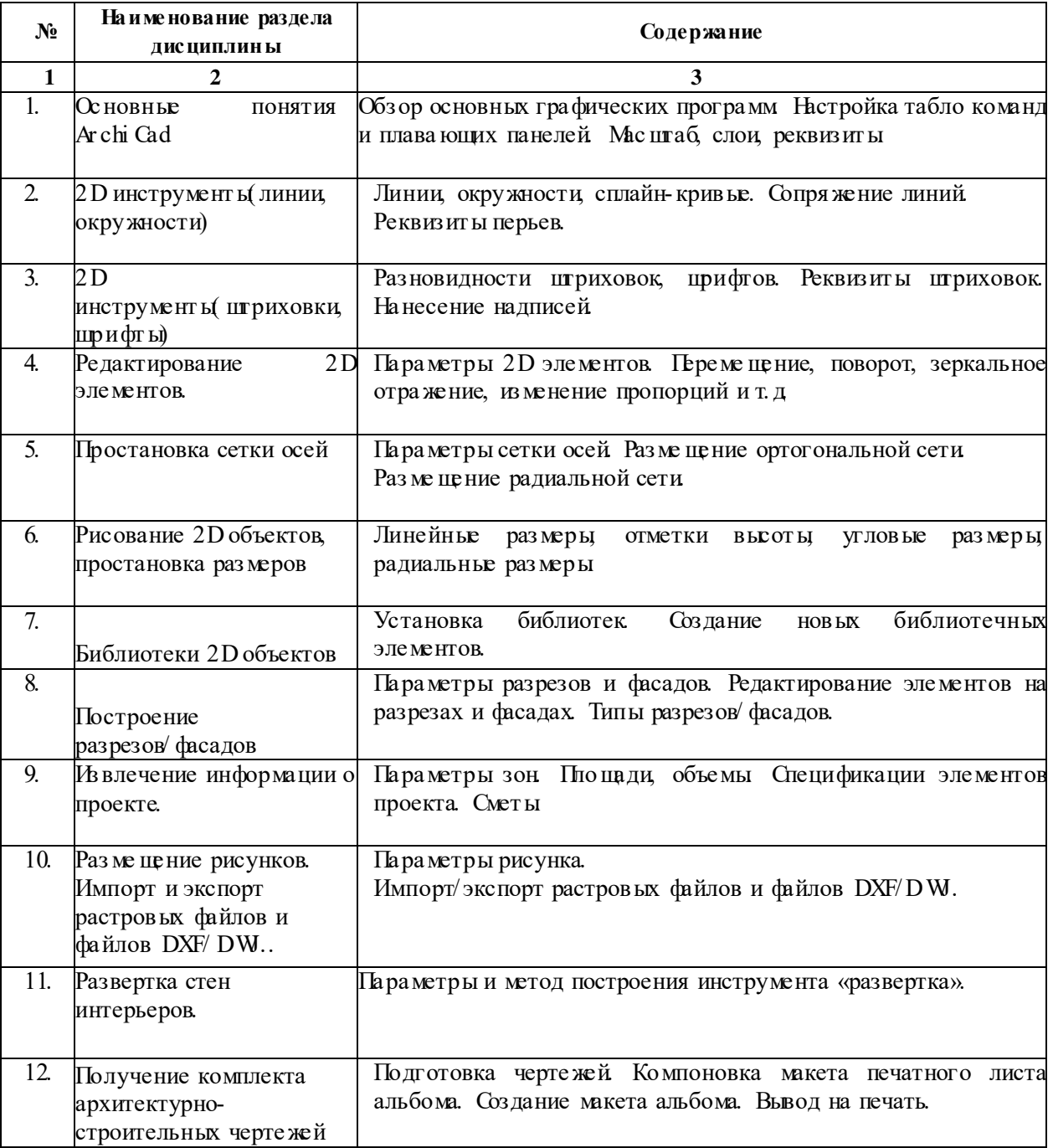

#### **5. 2. 3. Содержание практических занятий** Учебным планом не предусмотрены.

**5. 2. 4. Пе речень учебно- методического обеспечения для самостоятельной работ ы обуча ющихся по дисциплине.**

# **Очная форма обучения**

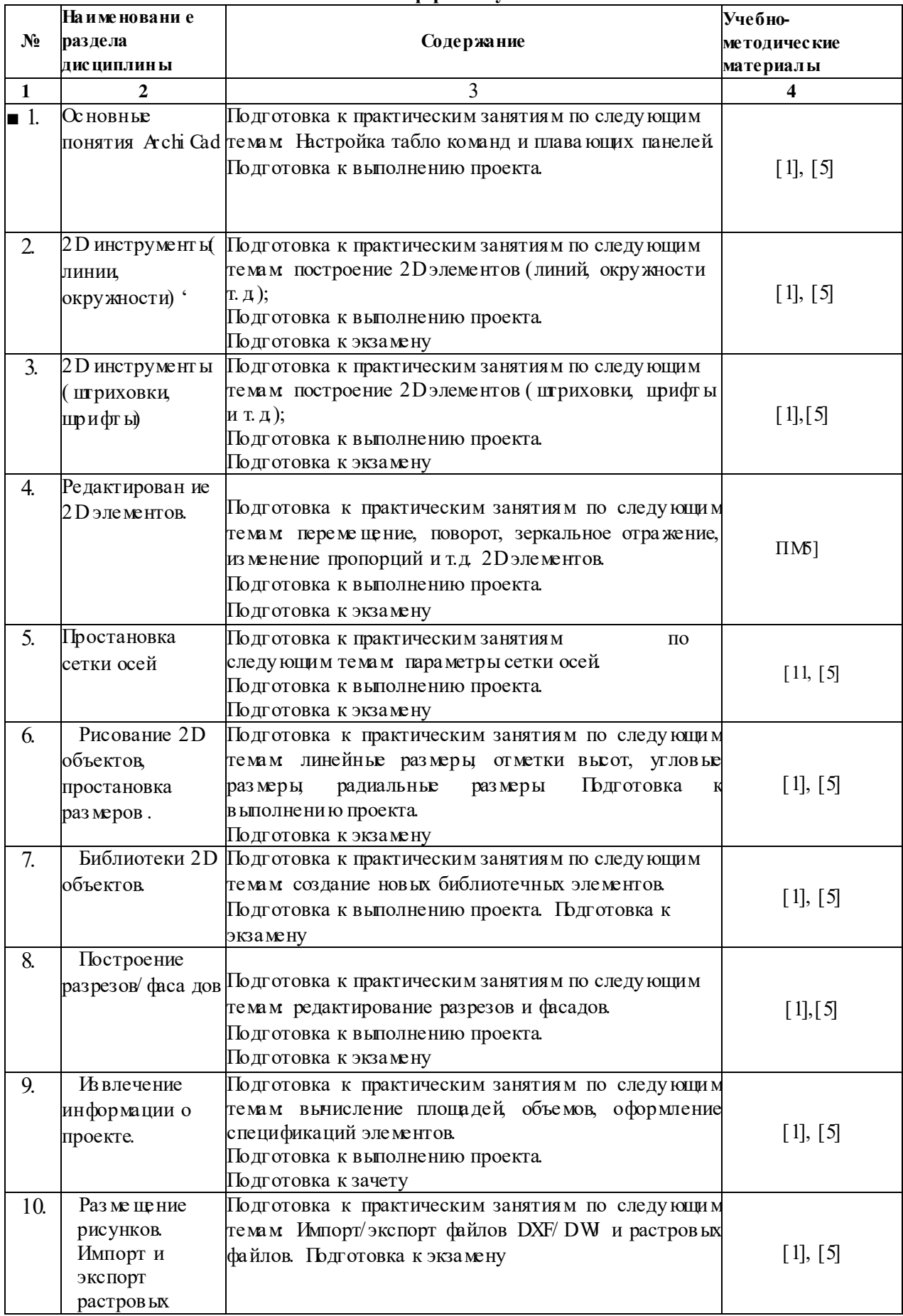

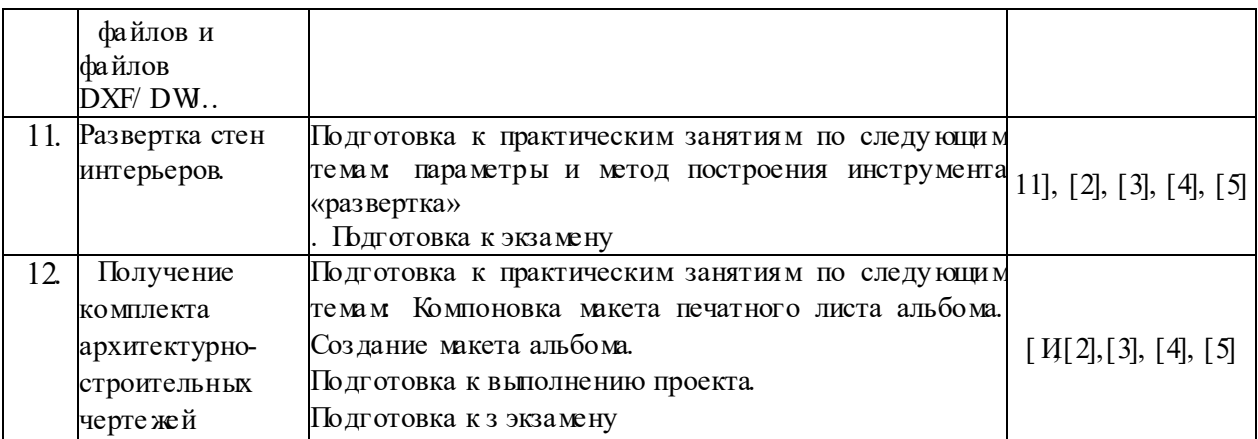

#### **5. 2. 5. Те мы контрольных работ**

Эскизный проект **« Малоэтажный жилой дом»**

#### **5. 2. 6. Те мы курсовых проектов/ курсовых работ** Учебным планом не предусмотрены.

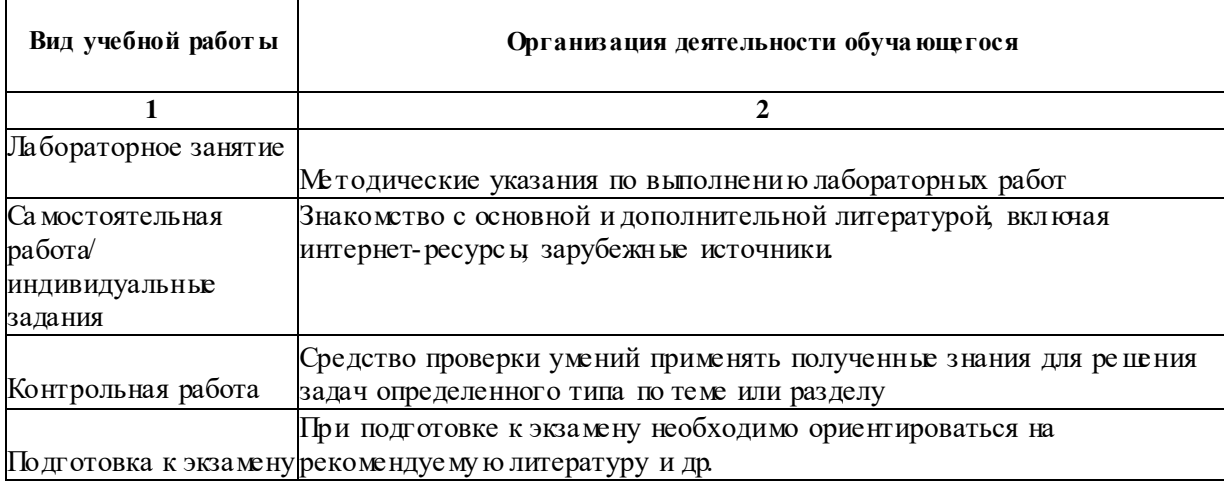

#### **6. Методические указания для обуча ющихся по освоению дисциплины**

#### **7. Образовательные технологии**

Перечень образовательных технологий, используемых при изучении дисциплины «Компь ютерная графика».

#### **Традиционные образовательные технологии**

Дисциплина «Компь ютерная графика» проводится с использованием традиционных образовательных технологий ориентирующиеся на организацию образовательного процесса, предполага ющу ю прямую трансляцию знаний от преподавателя к обуча юще муся (преиму щественно на основе объяснительноиллюстративных методов обучения), учебная деятельность обуча ющегося носит в таких условиях, как правило, репродуктивный характер. Формы учебных занятий по дисциплине «Компь ютерная графика», с использованием традиционных технологий:

Лабораторное занятие - организация учебной работ ы с реальными материальными и информационными объектами, экспериментальная работа с аналоговыми моделями реальных объектов.

#### **Интерактивные технологии**

По дисциплине «Компь ютерная графика» лабораторные занятия проводятся с использованием следующих интерактивных технологий:

Работа в малых группах - это одна из самых популярных стратегий, так как она дает всем обуча ющимся (в том числе и стеснительным) возмо жность участвовать в работе, практиковать навыки

сотрудничества, межличностного общения (в частности, умение активно слушать, вырабатывать общее мнение, разре пать возника ющие разногласия). Все это часто бывает невозможно в большом коллективе.

Разработка проекта (метод проектов) - организация обучения, при которой учащиеся приобрета юг

знания в процессе планирования и выполнения практических заданий-проектов.

Просмотр и обсуждение видеофильмов. На занятиях можно использовать как художественные, так и документальные видеофильмы, фрагменты из них, а также видеоролики и видеос южеты

Видеофильмы соответствующего содержания можно использовать на любом из этапов занятий и тренингов в соответствии с его темой и целью, а не только как дополнительный материал.

#### 8 Учебно-методическое и информационное обеспечение дисциплины

#### 8.1. Пе речень основной и дополнительной учебной литературы необходимой для освоения лисниплины

#### а) основная учебная литература:

1. Гленн К «Archi Cad 11» [электронный ресурс] / КГленн - Электронные текстовые данные. - М : COЛOH ПРЕСС 2010 - 232с. - 978-5-91359-039-8 - Режим доступа: http://wwwZprbookshop.ru/65088.html

#### б) дополнительная учебная литература:

Молочков В П Ссновы работы в Adobe Photoshop CS5 [Электронный ресурс] / В П Молочков. - $2$ Электронные текстовые данные. - М: Интернет-Университет Информационных Технологий (ИНТУИТ), 2016. - 261c. - 2227-8397. - Режим доступа: http://www.jprbookshop.ru/52156.html

Аббасов ИБ Основы трехмерного моделирования в 3DS MAX 2018г. [Электронный  $3<sub>l</sub>$ ресурс] : учебное пособие / ИБ Аббасов - Электронные текстовые данные - Саратов: Профобразование,  $2017. -$ 176с. - 978-5-4488-0041-2 - Режим доступа:

#### $\frac{ht}{w}$  www i pr books hop. ru/64050. ht ml

в) перечень учебно- методического обеспечения:

- Учебное пособие по Art-Lantis AFACY. http://edu.aucu.ru  $\overline{4}$ .
- 5. Видеоролик построения 3D модели 2-х этажного жилого дома, http://edu.aucu.ru

#### 8.2 Пе ре че нь информационных технологий, ис пользуе мых при осу цествлении образовательного процесса по дисциплине, включая перечень программного обеспечения:

- M crosoft I magine Premium Renewed Subscription;  $\bullet$
- Office Pro+ Dev SL A Each Academic;
- Справочная Правовая Система Консультант Плю;
- Apache Open Office;
- $7 Z \text{p}$
- Adobe Acrobat Reader DC
- Internet Explorer;
- Google Chrome;
- Mozilla Firefox;
- VLC media player;
- Dr. Web Desktop Security Suite.
- « Archi CAD 21. Archi CAD 19. H MServer 21, MEP Model er 21,
- $\rightarrow$  Atl. and is 6
- ® Corel DRAW Graphics Suite X6
- e Photoshop Extended CS6 13
- · Autodesk Building Design Suite Utimate 2014

8.3 Перечень ресурсов информационно-телекоммуникационной сети «Интернет» (далее - сеть «Интернет»), необходимых для освоения дисциплины

Электронная информационно-образовательная среда Университета, включающая в себя:

I. Образовательный портал ( $\frac{htt}{\pi}$ ) edu aucuru);

Электронно-библиотечные системы

2. Элск1ронно- библиотечная система «I PRbooks» (http://www.iprbookshop.ru/)

Электронные баз ы данных:

3. Научная элек тронная библио тека  $(\frac{\hbar}{\hbar})/$  www. elabrary.ru/)

**9.** Описание материально-технической баз ы, необходимой для осуществления образова тельного процесса по дисциплине

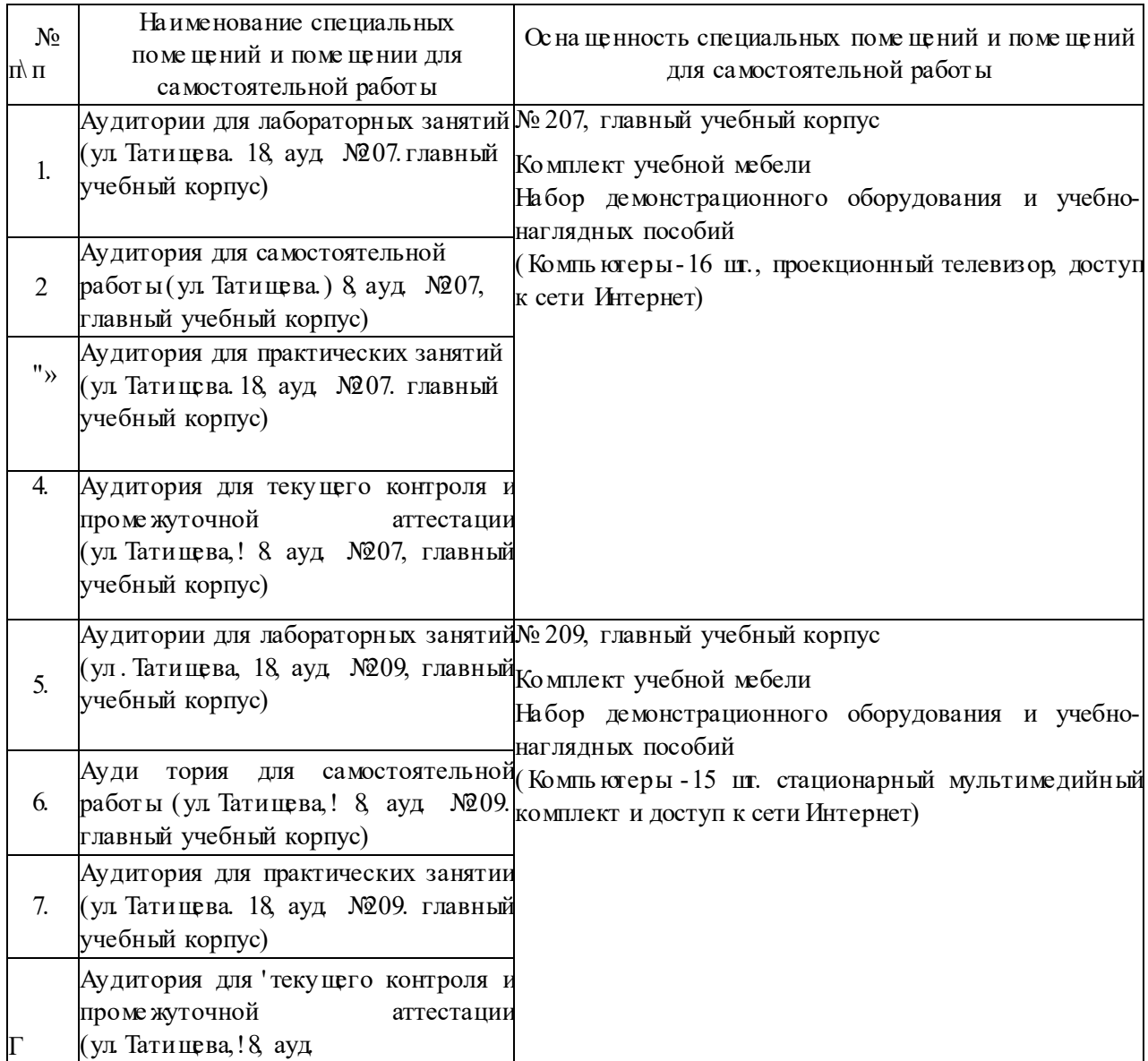

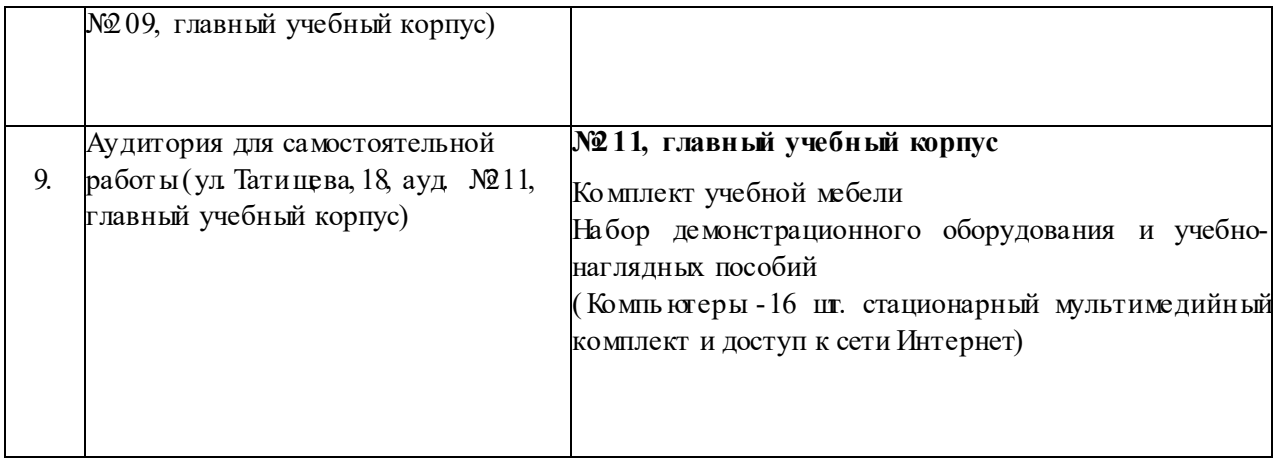

#### **10. Особенности организации обучения по дисциплине «Компьютерная графика» для инвалидов и лиц с ограниченными воз мо жностями здоровья**

Для обуча ющихся из числа инвалидов и лиц с ограниченными воз можностями здоровья на основании письменного заявления дисциплина «Компь ютерная графика» реализуется с учетом особенностей психофизического развития, индивидуальных воз можностей и состояния здоровья (далее - индивидуальных особенностей).

# Лист внесения дополнений и изменений в рабочую программу учебной дисциплины

«Компьютерная графика»

(наименование дисциплины)

#### учебный год на

Рабочая программа пересмотрена на заседании кафедры «Архитектура и градостроительство», протокол №  $\qquad$  от  $\qquad$  20 г.

Зав. кафедрой

ученая степень, ученое звание

подпись

И.О. Фамилия

В рабочую программу вносятся следующие изменения:

 $1.$  $\overline{\phantom{a}}$  $3.$ 4. 5.

Составители изменений и дополнений:

ученая степень, ученое звание

подпись

ученая степень, ученое звание

подпись

И.О. Фамилия

И.О. Фамилия

Председатель методической комиссии

ученая степень, ученое звание

подпись

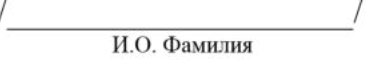

20 г.  $\rightarrow$  $\left\langle \left\langle \right\rangle \right\rangle$ 

## Министерство образования и науки Астраханской области Государственное автономное образовательное учреждение Астраханской области высшего образования «Астраханский государственный архитектурно-строительный университет» (FAOY AO BO «AFACY»)

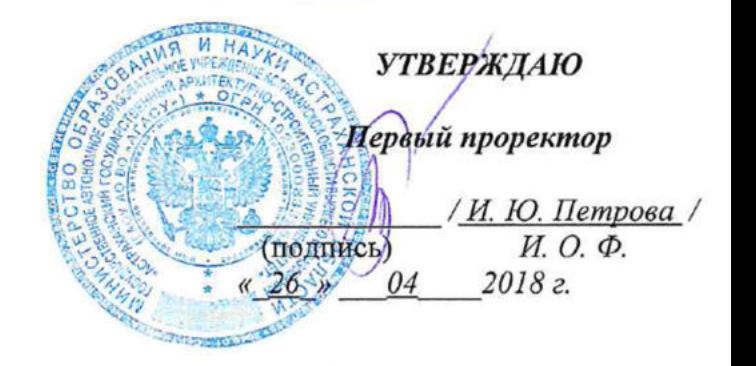

# ОЦЕНОЧНЫЕ И МЕТОДИЧЕСКИЕ МАТЕРИАЛЫ

Наименование дисциплины

Компьютерная графика

(указывается наименование в соответствии с учебным планом)

### По направлению подготовки

07.03.02 «Реконструкция и реставрация архитектурного наследия» (указывается наименование направления подготовки в соответствии с ФГОС)

По профилю подготовки

«Реставрация объектов культурного наследия» (указывается наименование профиля в соответствии с ООП)

Кафедра

«Архитектура и градостроительство»

Квалификация (степень) выпускника бакалавр

# Разработчик:

Доцент

 $\frac{\sqrt{2\pi\epsilon}}{\sqrt{H.C. \frac{\sqrt{2}}{1000}}}}$ 

(занимаемая должность, учёная степень и учёное звание) (подпись)

И. О. Ф.

Оценочные и методические материалы разработан для учебного плана 2018 г.

Оценочные и методические материалы расмотрены и утверждены назаседании кафедры «Архитектура и градостроительство» протокол № 9 от 18 04 2018 г.

Заведующий кафедрой

 $\frac{1}{\sqrt{C \cdot \prod_{i} K$ удрявцева / (подпись)

Согласовано:

Председатель МСН «Реконструкция и реставрация архитектурного наследия»

профиль «Реставрация объектов культурного наследия»

 $/$  Т.О. Шитман  $/$ 

(подпись)

И.О.Ф

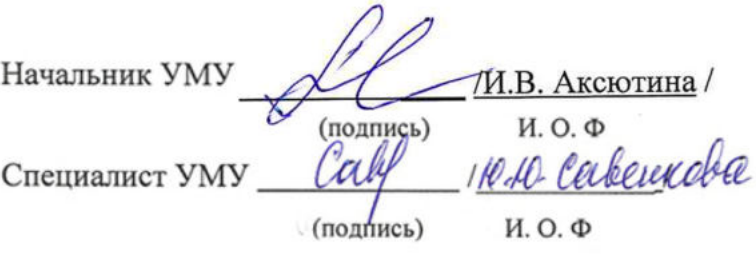

# **СОДЕР ЖАНИЕ:**

Стр

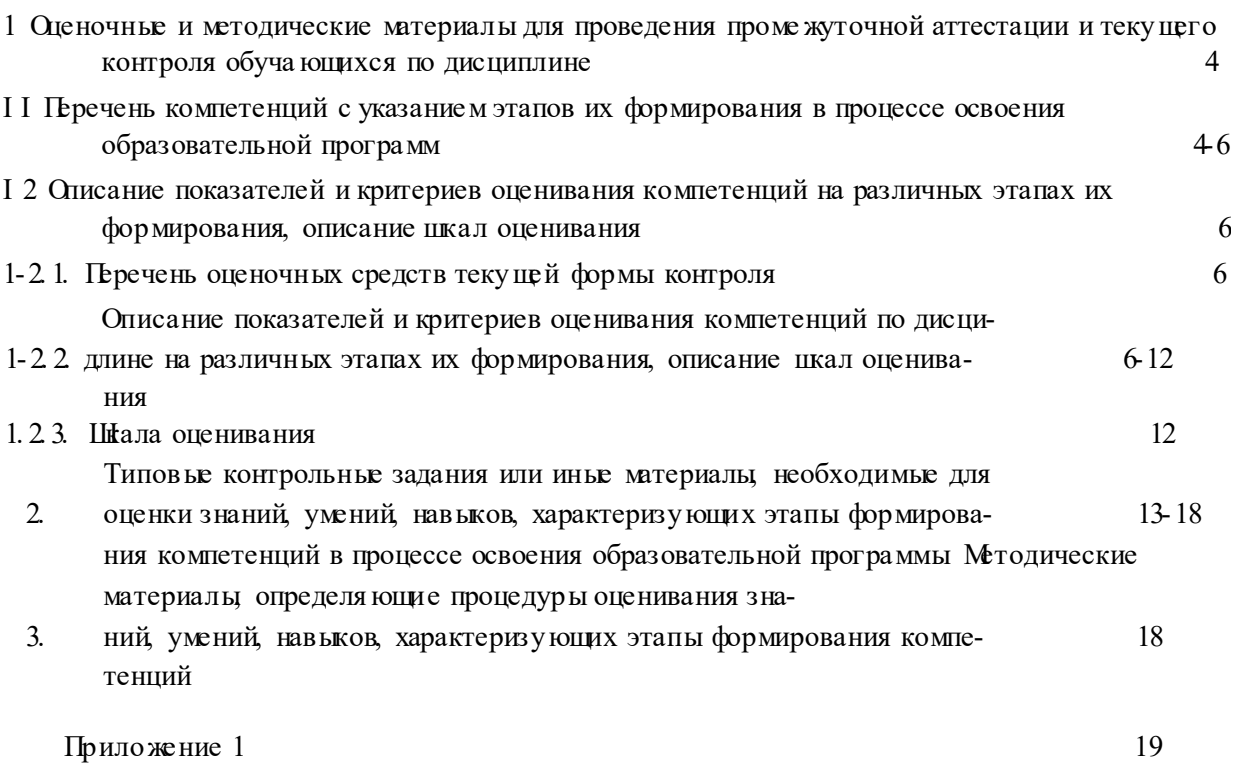

3

#### 1. Оценочные и методические материалы для проведения промежуточной аттестации и теку щего контроля обучающихся по

#### дисциплине

Оценочные и методические материалы являются неотъемлемой часть юрабочей программы дисциплины и представлен в виде отдельного документа

 $1.1$ Перечень компетенций с указанием этапов их формирования в процессе освоения образовательной программы

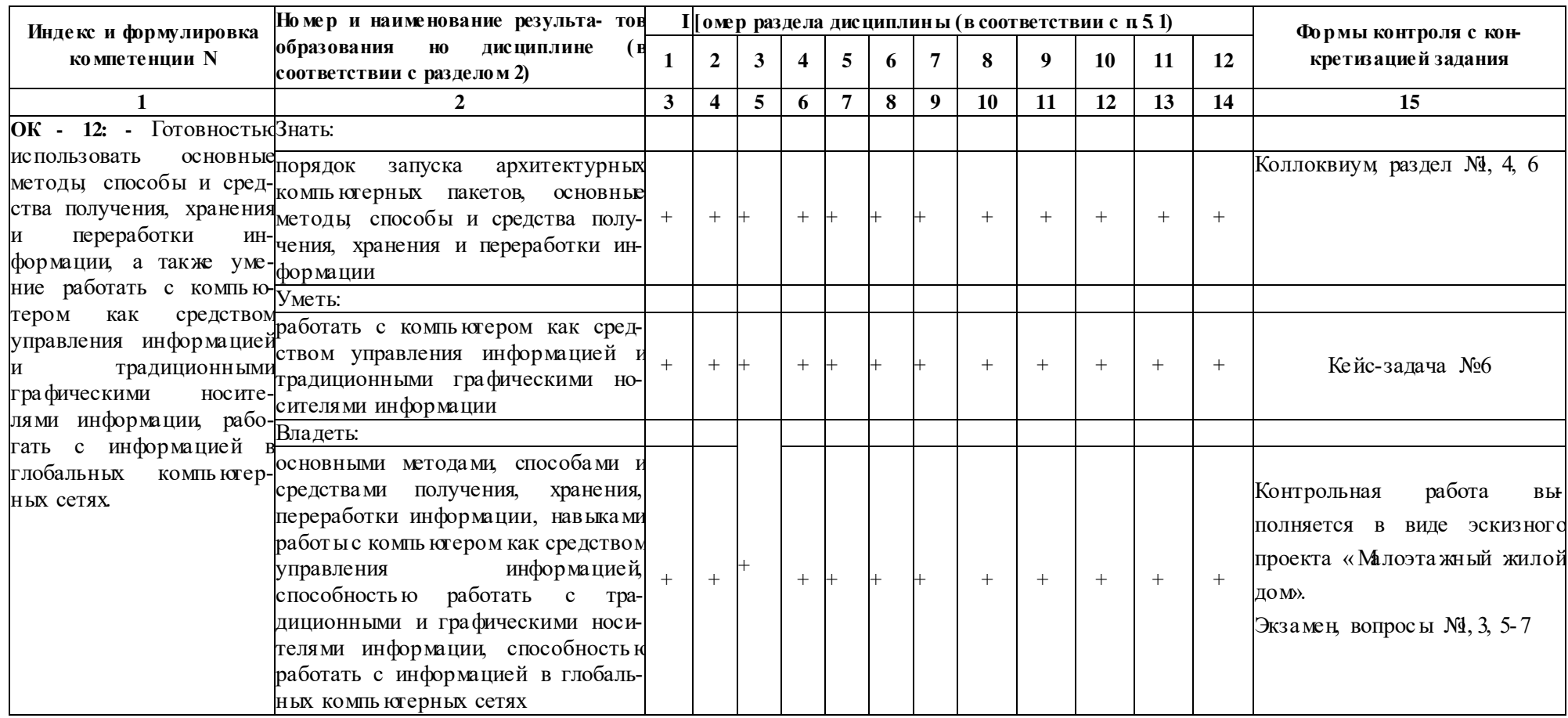

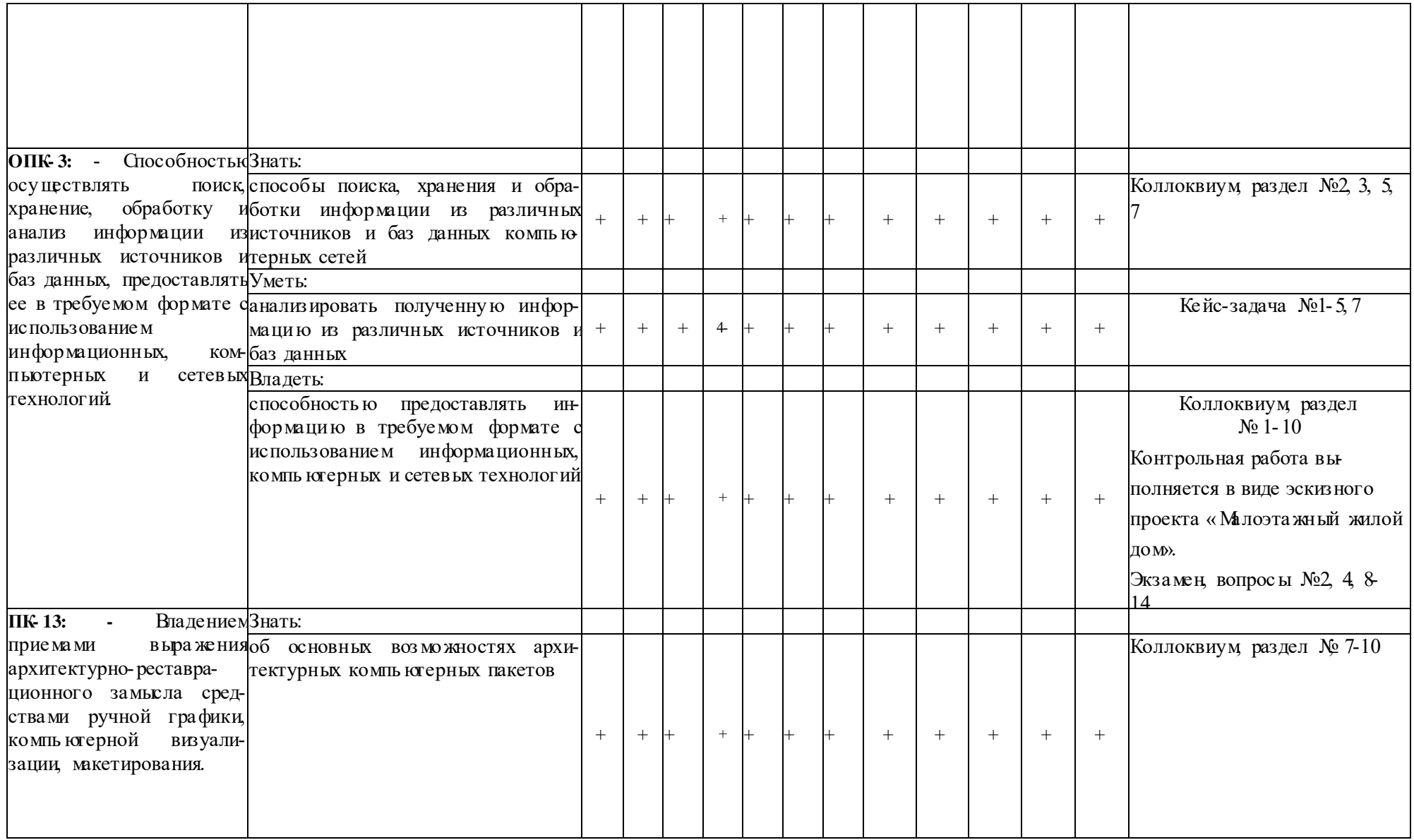

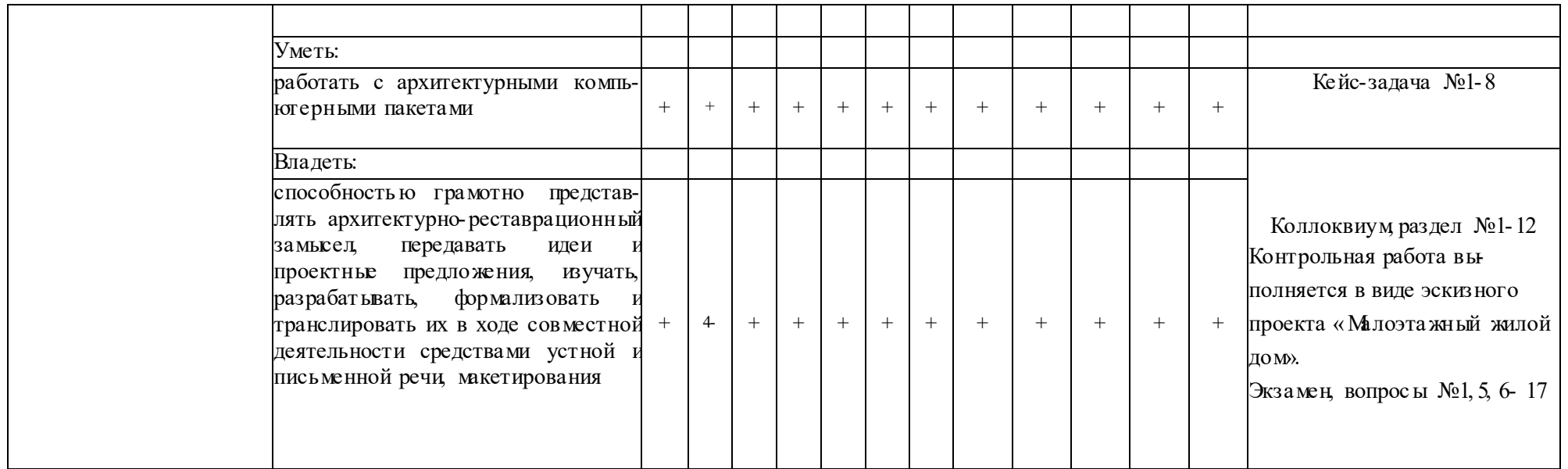

### 1. 2. Описание показателей и критериев оценивания компетенций на различных этапах их формирования, описание шкал оценивания

## 1.21. Перечень оценочных средств теку щей формы контроля

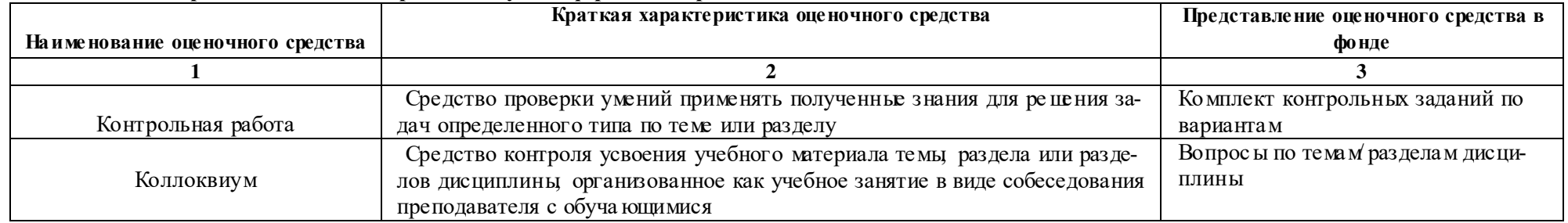

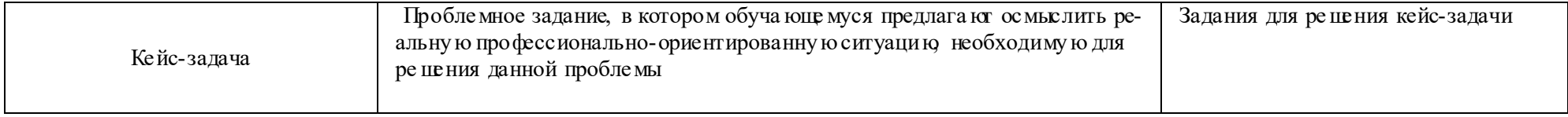

#### 1.22 Описание показателей и критериев оценивания компетенций по дисциплине на различных этапах их формирования, опи сание шкал оценивания

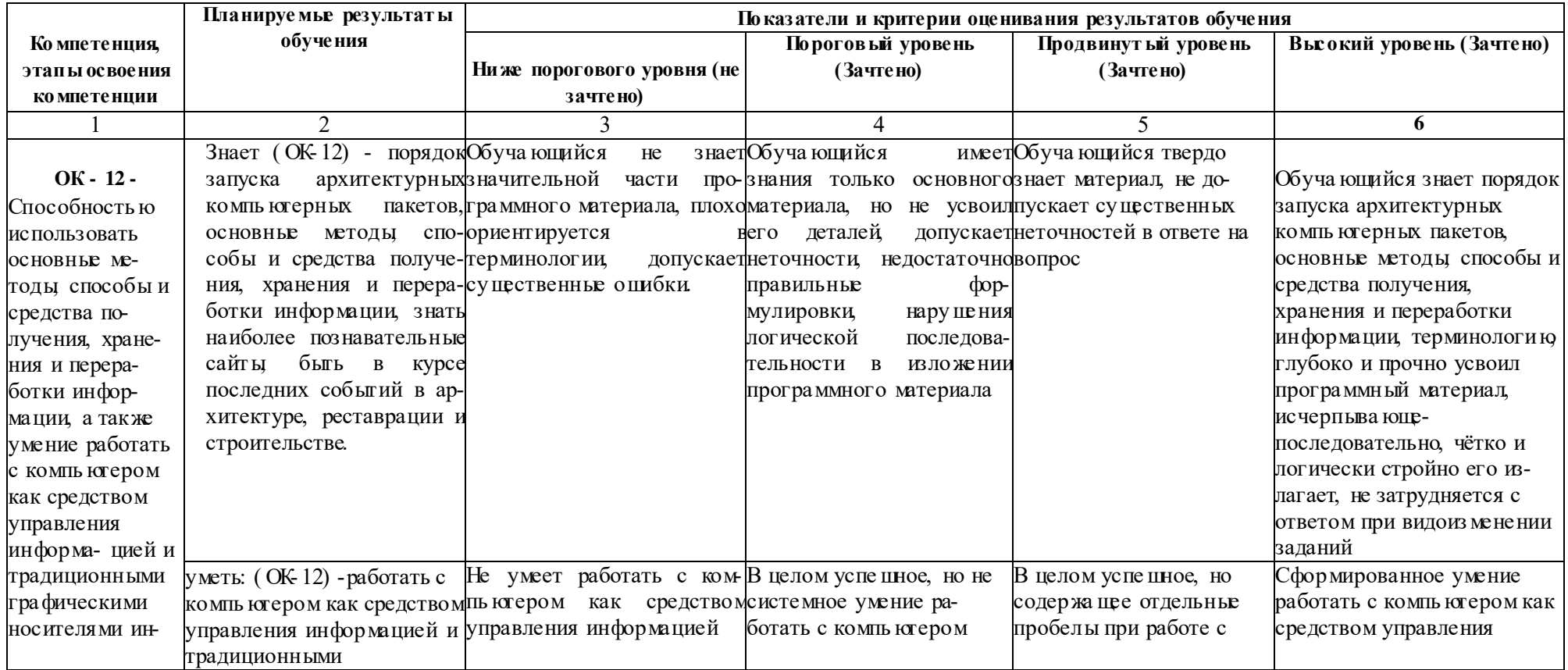

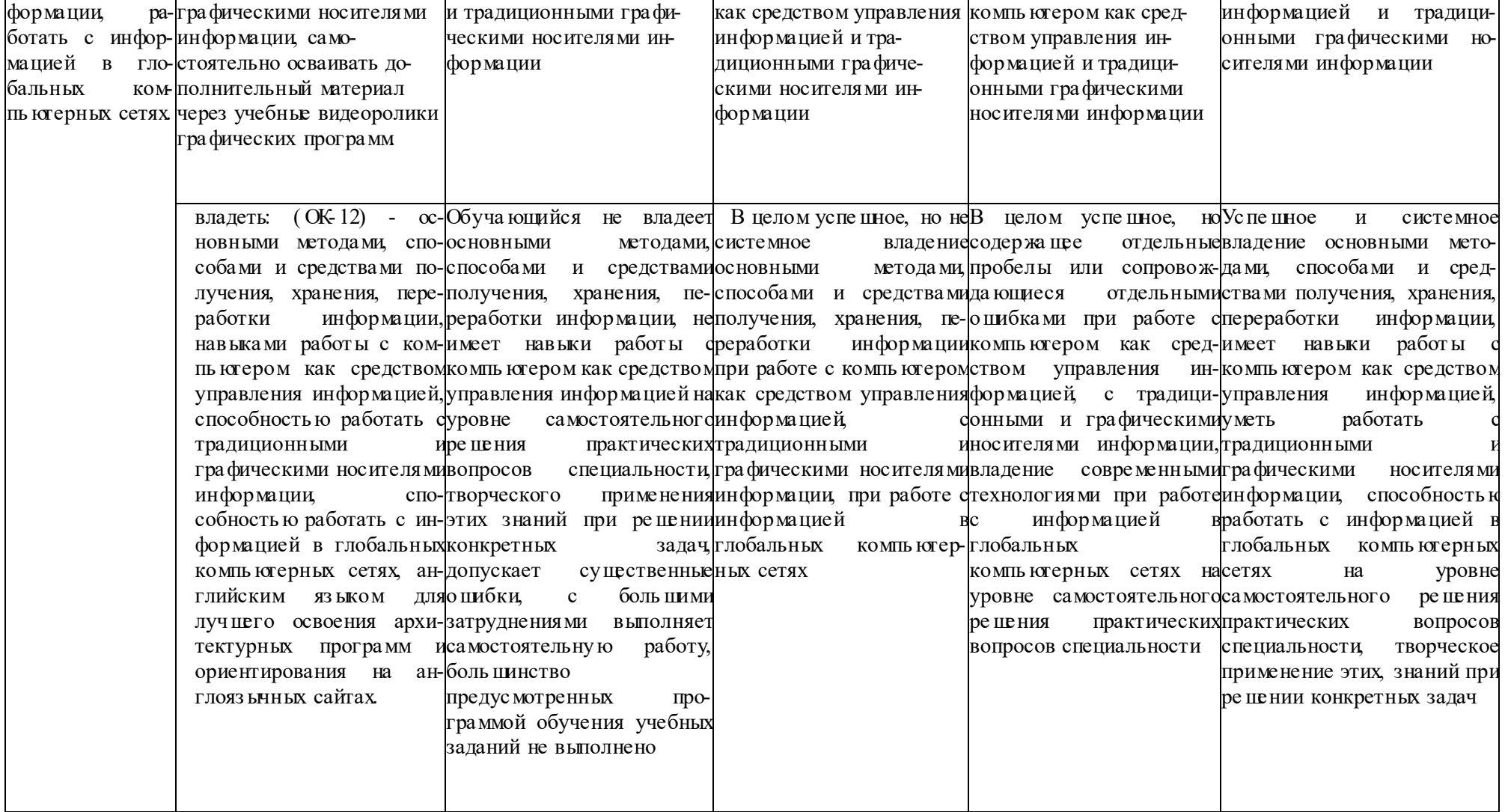

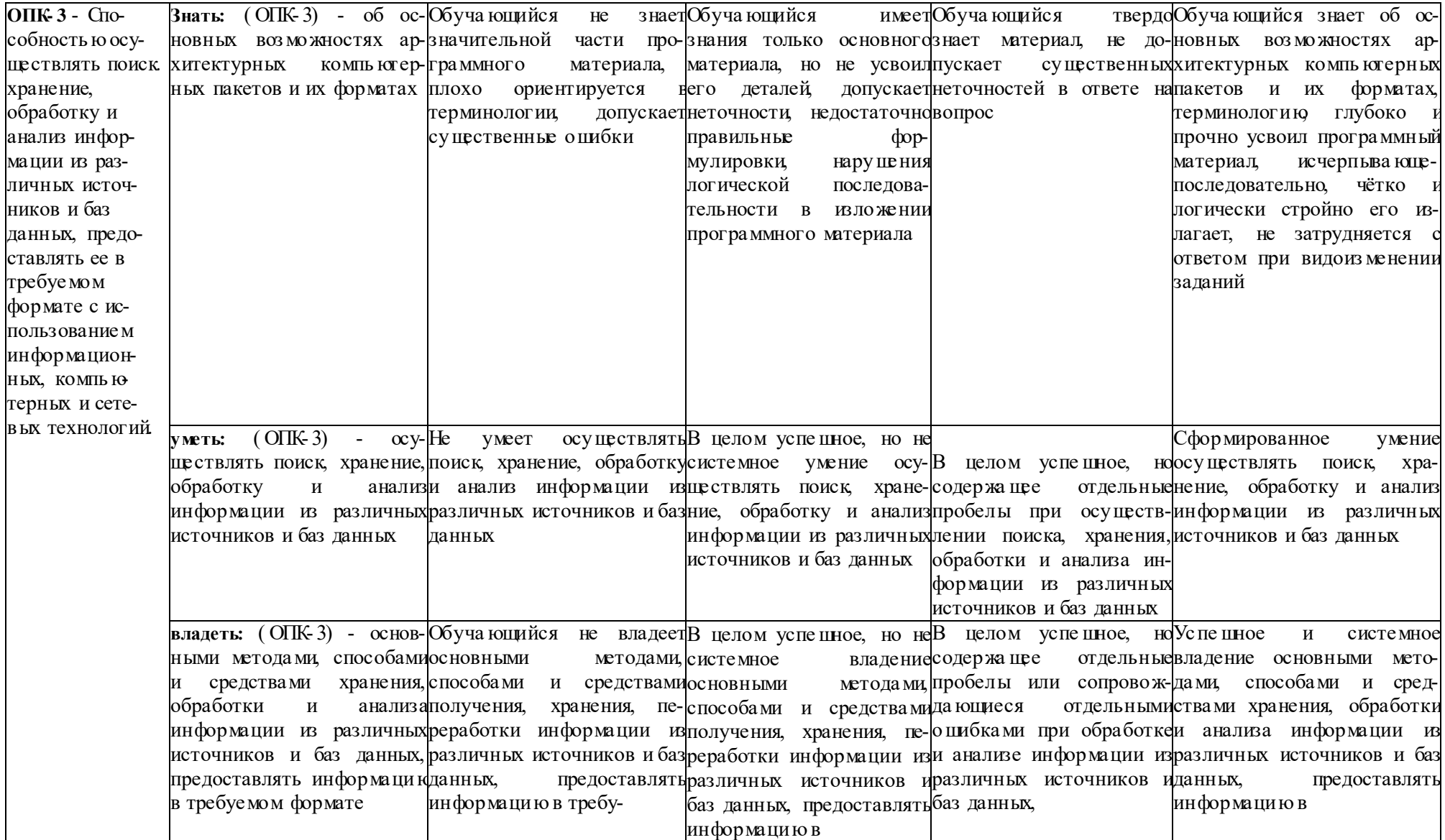

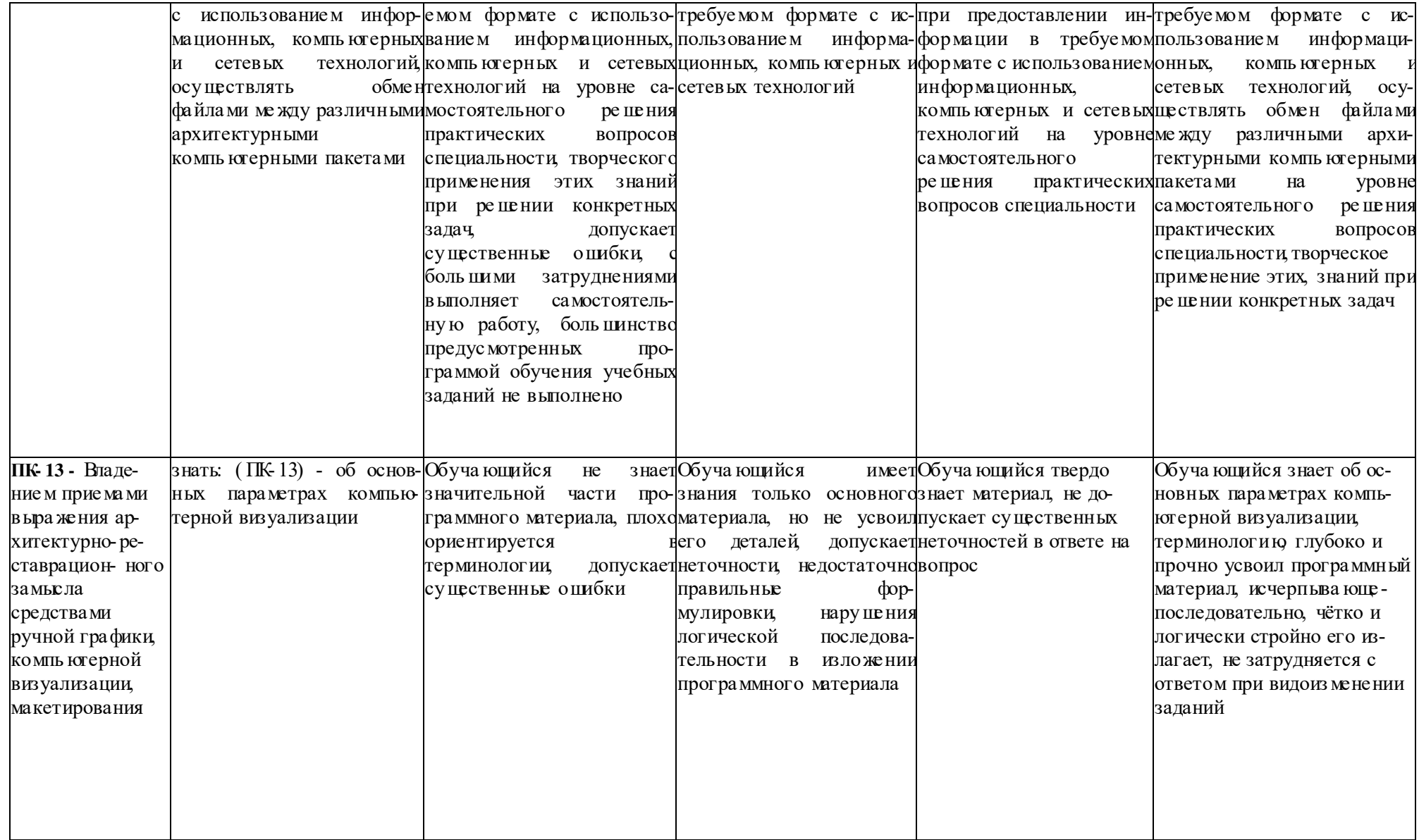

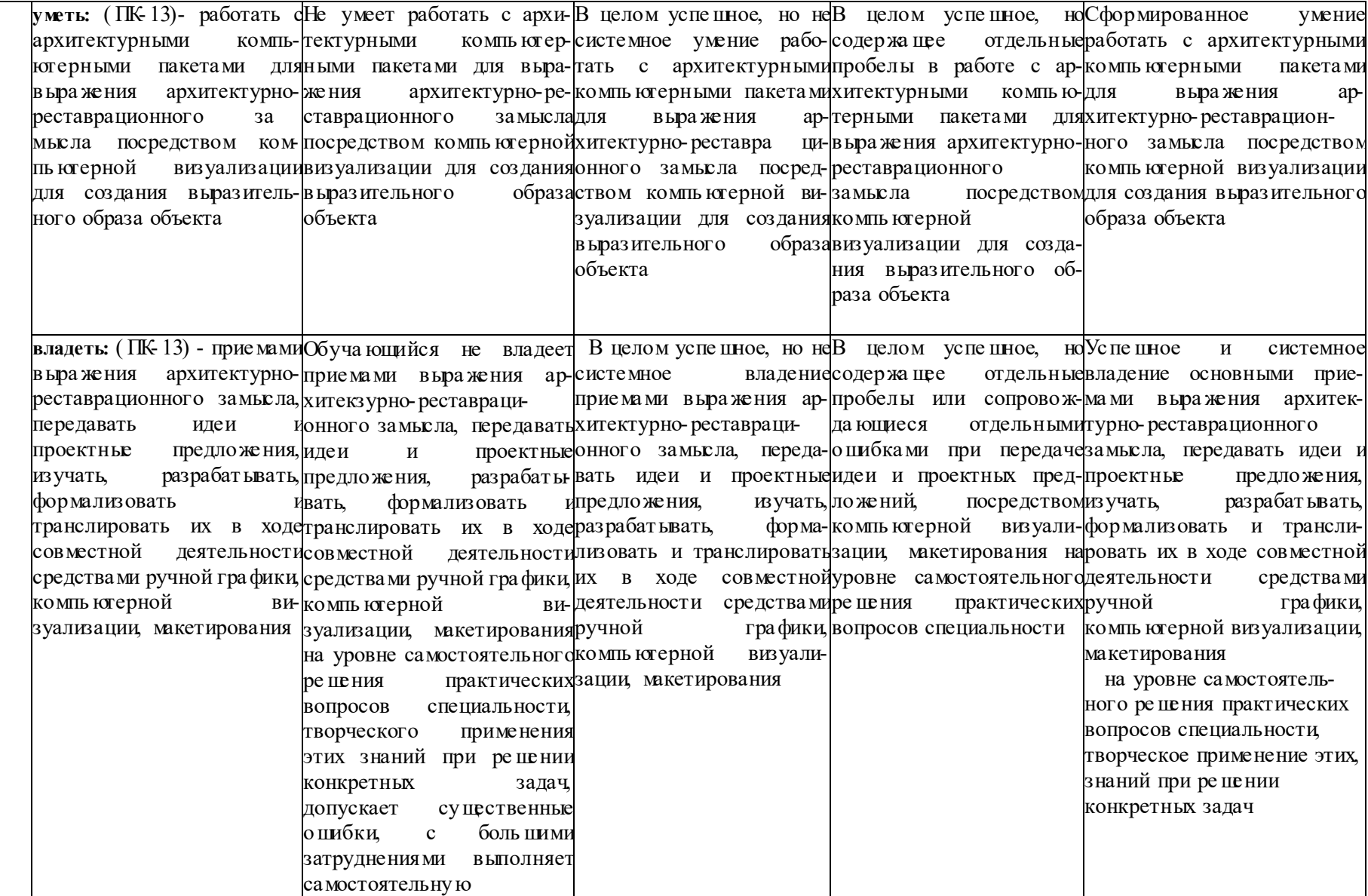

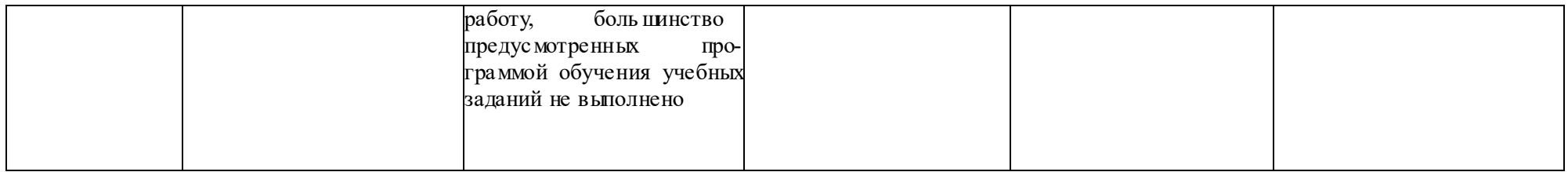

#### **1. 2. 3. Шкала оценивания**

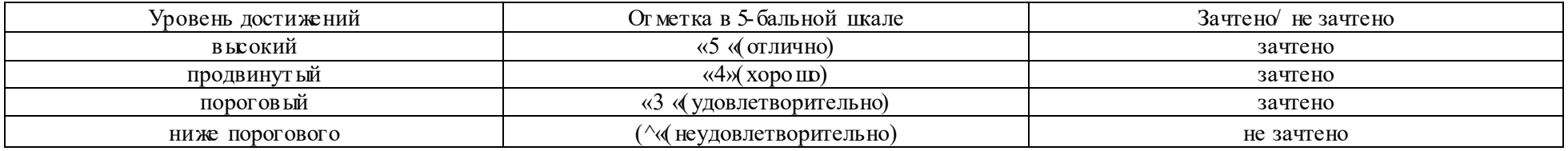

2. Типовые контрольные задания или иные материалы необходимые для оценки знаний, умений, навыков, характеризующих этапы формирования компетенций в процессе освоения образовательной программы

#### ТИПОВ ЫЕ ЗАДАНИЯ ДЛЯ ПРОВЕДЕНИЯ ПРОМЕ ЖУТОЧНОЙ АТТЕСТАЦИИ

#### $21$  Экзамен

- a) типовые вопросы
- 1. Концепция Archi Cad. Перечислить другие графические программы
- 2. Инструменты двумерного черчения.
- 3. Профили рабочего окружения.
- 4. Простановка сетки осей
- 5. Работа с библиотеками и библиотечными элементами.
- 6. Рабочая среда и настройка параметров проекта.
- 7. Нанесение надписей
- 8. Простановка размеров.
- 9. Редактирование элементов проекта.
- 10. Обмен данными с другими программами.
- 11. Разме цение рисунков, схем
- 12. Построение разрезов.
- 13. Построение фасадов.
- 14. Построение развертки стен интерьеров.
- 15. Иввлечение информации о проекте.
- 16. Получение комплекта архитектурно-строительных чертежей
- 17. Формирование макета альбома чертежей проекта.
- $\Omega$ критерии оценивания:

При оценке знаний на экзамене учитывается:

1. Уровень сформированное<sup>тм</sup> компетенций.

2. Уровень усвоения теоретических положений дисциплины, правильность формулировки основных понятий и закономерностей

- 3. Уровень знания фактического материала в объеме программы
- 4. Логика, структура и грамотность изложения вопроса.
- 5. Умение связать теорию с практикой
- 6. Умение делать обобщения, выводы

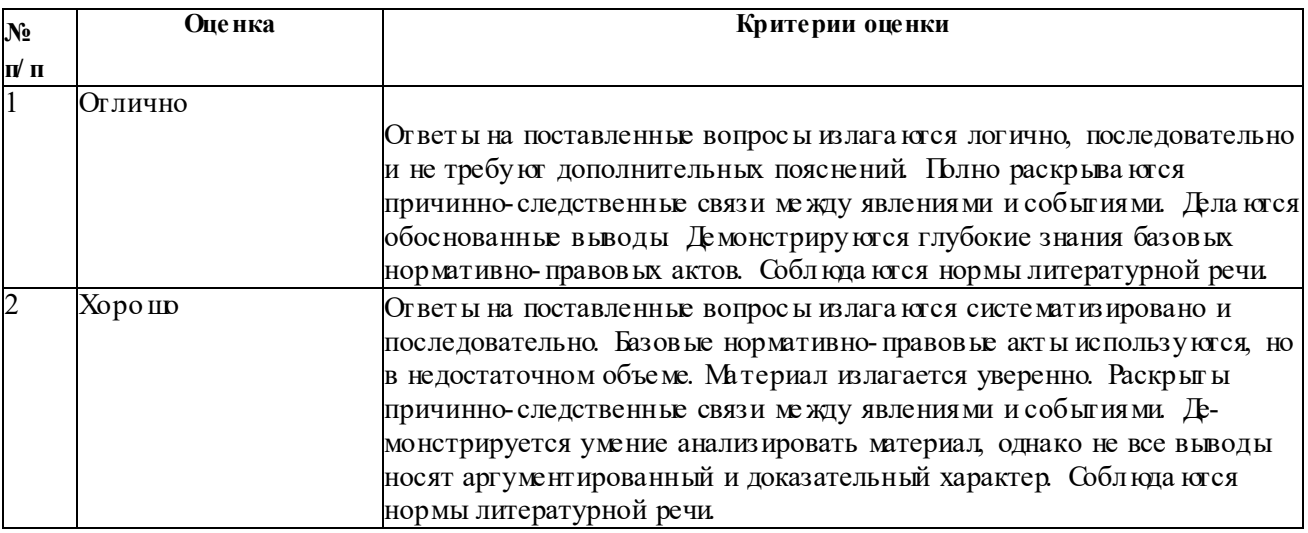

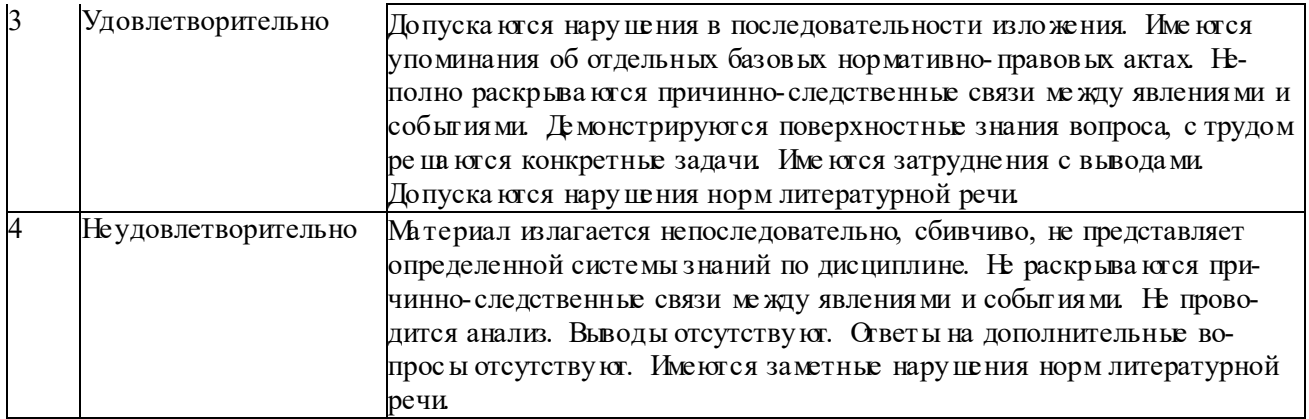

### **ТИПОВ ЫЕ ЗАДАНИЯ ДЛЯ ПРОВЕДЕНИЯ ТЕКУ ЩЕГО КОНТРОЛЯ:**

#### **2. 2. Контрольная работа:**

- а) типовое задание (приложение №1)
- Состав альбома эскизного проекта « Малоэтажный жилой дом»:
- 1. Схе ма благоустройства территории.
- 2. Перспективы.
- 3. План 1 этажа.
- 4. План 2 этажа.
- 5. Разрез ы.
- 6. Фасады.
- 7. Интерьеры.
- 8. Видеоролик
- б) критерии оценивания:

Выполняется в виде эскизного проекта « Малоэтажный жилой дом».

При оценке работ ы обучающегося учит ывается:

- 1. Оформление контрольной работ ы (эскизного проекта).
- 2. Уровень сформированности компетенций.

3. Уровень усвоения теоретических положений дисциплины, правильность формулировки основных понятий и закономерностей.

- 4. Уровень знания фактического материала в объеме программы.
- 5. Логика, структура и грамотность изложения графической работ ы.
- 6. Умение связать теорию с практикой.
- 7. Умение делать обобщения, выводы.

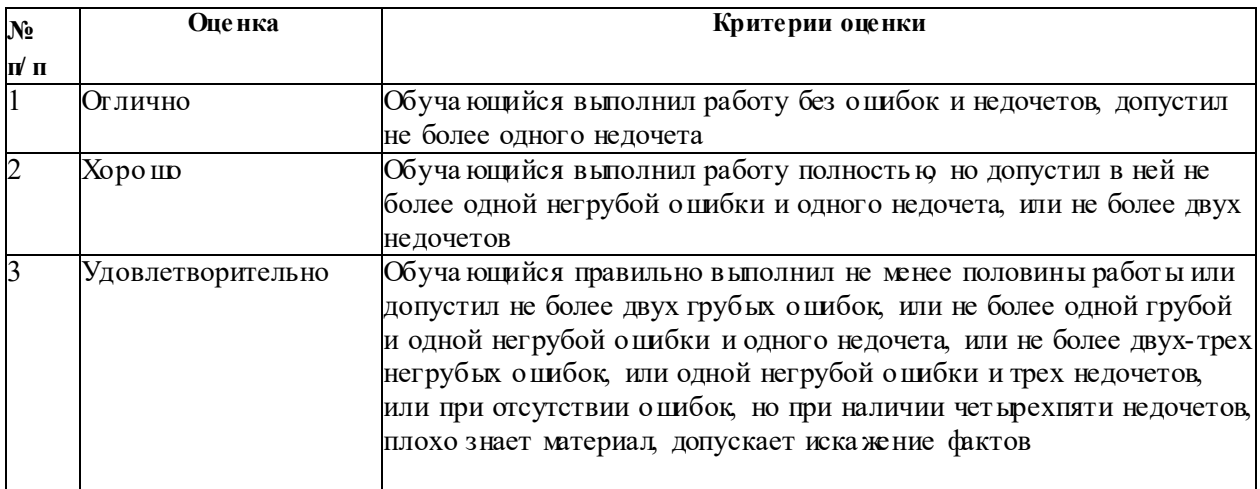

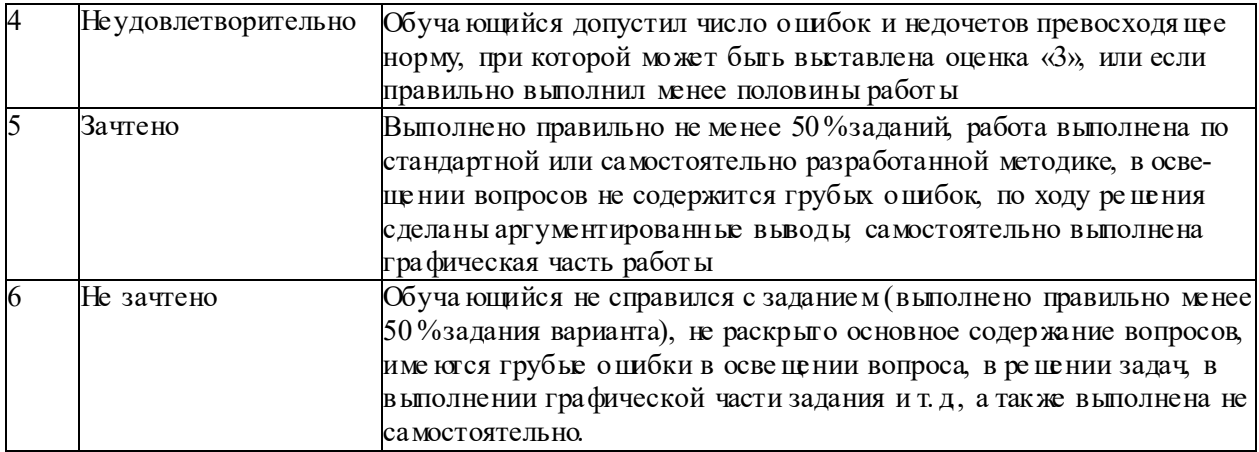

### 2.3 Коллоквиум

а) типовые вопросы

## Разлел 1.

Основные понятия ArchiCad.

- 1. Основные принципы работы в Archi Cad.
- 2. Элементы интерфейса.
- 3. Понятие «плава ющие панели».
- 4. Управление изображением в окнах.
- 5. Система координат и координатная сетка.
- 6. Реквизиты проекта.
- 8. Масштаб и масштабируемые элементы
- 9. Настройка рабочей среды.

#### Раздел 2

2D инструмент ы линии, окружности)

- 1. Сопряжение линий
- 2. Реквизиты перьев.

#### Раздел 3

2D инструменты игриховки, прифты).

- 1. Разновидности штриховок.
- 2. Разновидности прифтов.
- 3. Реквизиты штриховок.
- 4. Нанесение налписей

#### Разлел 4

Редактирование 2 D элементов, и т. д

- 1. Параметры 2 D элементов.
- 2. Переме цение, поворот, зеркальное отражение 2D элементов.
- 3. Из менение пропорций, размеров.
- 4. Тира жирование 2D элементов.

#### Раздел 5

Простановка сетки осей

- 1. Параметры ортогональной сетки
- 2. Параметры радиальной сетки
- Рисование 2D объектов, простановка размеров.
- 1. Линейные размеры
- 2. Отметки высоты
- 3. Угловые размеры
- 4. Радиальные размеры

Разлел 6

#### **Раздел 7**

Библиотеки 2D объектов

- 1. Установка библиотек.
- 2. Создание новых библиотечных элементов.

#### **Раздел 8**

#### Построение разрезов/ фасадов

- 1. Параметры разрезов.
- 2. Параметры фасадов.
- 3. Редактирование элементов на разрезах.
- 4. Редактирование элементов на фасадах.
- 5. Типы разрезов/ фасадов.

### **Раздел 9**

Из влечение информации о проекте.

- 1. Параметры зон.
- 2. Пло щади, объемы.
- 3. Спецификации элементов проекта. Смет ы.

#### **Раздел 10**

Презентация проектов

- 1. Оформление слайд- шоу и видеороликов для презентаций в программе Windows Movie Maker.
- 2. Использование спецэффектов, озвучивание презентаций в программе Windows Movie Maker.

#### **Раздел 11**

Развертка стен интерьеров.

- 1. Параметры инструмента «развертка».
- 2. Методы построения.

### **Раздел 12**

Раз ме щение рисунков. Импорт и экспорт растровых файлов.

- 1. Параметры рисунка.
- 2. Импорт файлов DXF/ DWJ.
- 3. Экспорт файлов DXF/ DWJ.

#### б) критерии оценивания:

При оценке знаний на коллоквиуме учит ывается:

1. Уровень сформированное™ компетенций.

2. Уровень усвоения теоретических положений дисциплины, правильность формулировки основных понятий и закономерностей.

- 3. Уровень знания фактаческого материала в объеме программы.
- 4. Логика, структура и грамотность изложения вопроса.
- 5. Умение связать теорию с практикой.

6. Умение делать обобщения, выводы

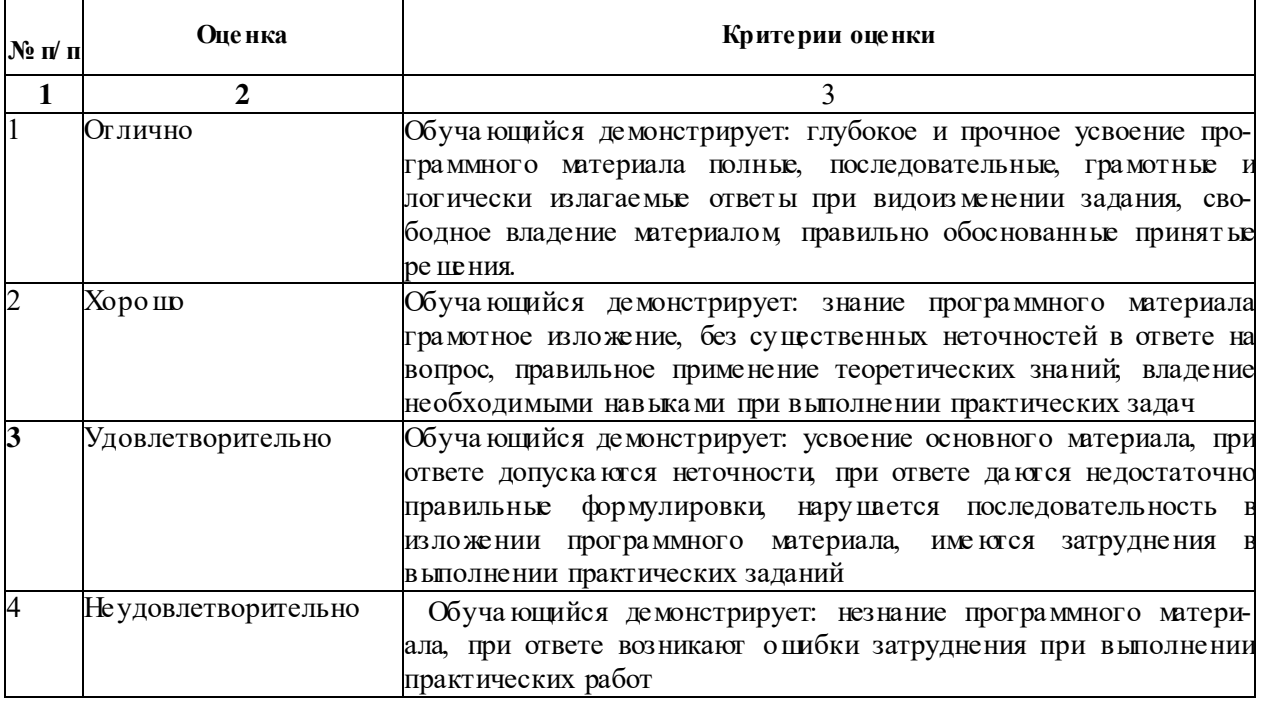

#### 2.4 Кейс-залача

а) типовые вопросы

- 1. Редактирование 2D элементов (линии, окружности, сплайн-кривые).
- 2. Редактирование 2D элементов (штриховки, црифты).
- 3. Простановка сетки осей и размеров.
- 4. Построение фасадов.
- 5. Построение разрезов.
- 6. Создание индивидуальных библиотечных объектов.
- 7. Загрузка библиотечных элементов через интернет ресурсы
- 8. Создание макета альбома черте жей проекта.

б) критерии оценивания:

При оценке знаний на кейс-задаче учитывается:

- 1. Уровень сформированности компетенций.
- 2. Уровень усвоения теоретических положений дисциплины, правильность формулировки основных понятий и закономерностей
- 3. Уровень знания фактического материала в объеме программы
- 4. Логика, структура и грамотность изложения вопроса.
- 5. Умение связать теорию с практикой.
- 6. Умение делать обобщения, выводы

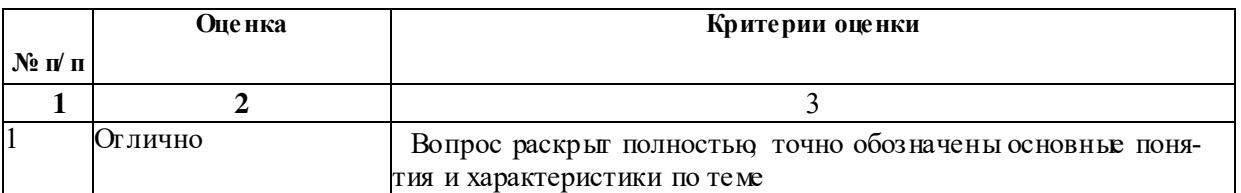

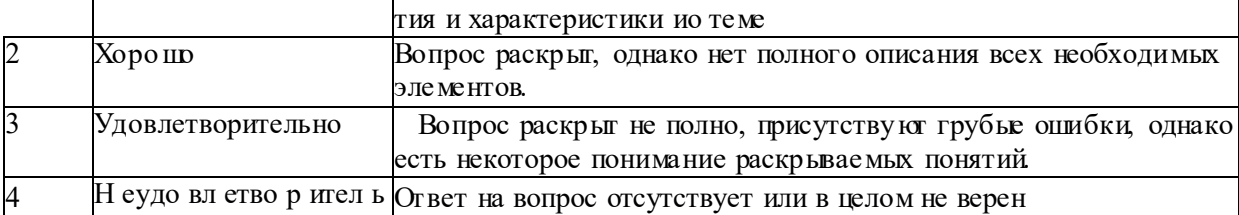

3. Методические материалы, определяющие процедуры оценивания знаний, умений, навыков, характеризующих этапы формирования компетенций

Поскольку учебная дисциплина призвана формировать несколько дескрипторов компетенций, процедура оценивания реализуется поэтапно:

1-й этапт оценивание уровня достижения каждого из запланированных результатов обучения дескрипторов (знаний, умений, владений) в соответствии со шкалами и критериями, установленными матрицей компетенций СОП (приложение к СОП). Экспертной оценке преподавателя подлежат уровни с формированное <sup>тм</sup>отдельных дескрипторов. для оценивания которых предназначена данная оценочная процедура текущего контроля или промежуточной аттестации согласно матрице соответствия оценочных средств результатам обучения по дисциплине.

2- этап: интегральная оценка достижения обуча ющи мся запланированных результатов обучения по игогам отдельных видов текущего контроля и промежуточной аттестации.

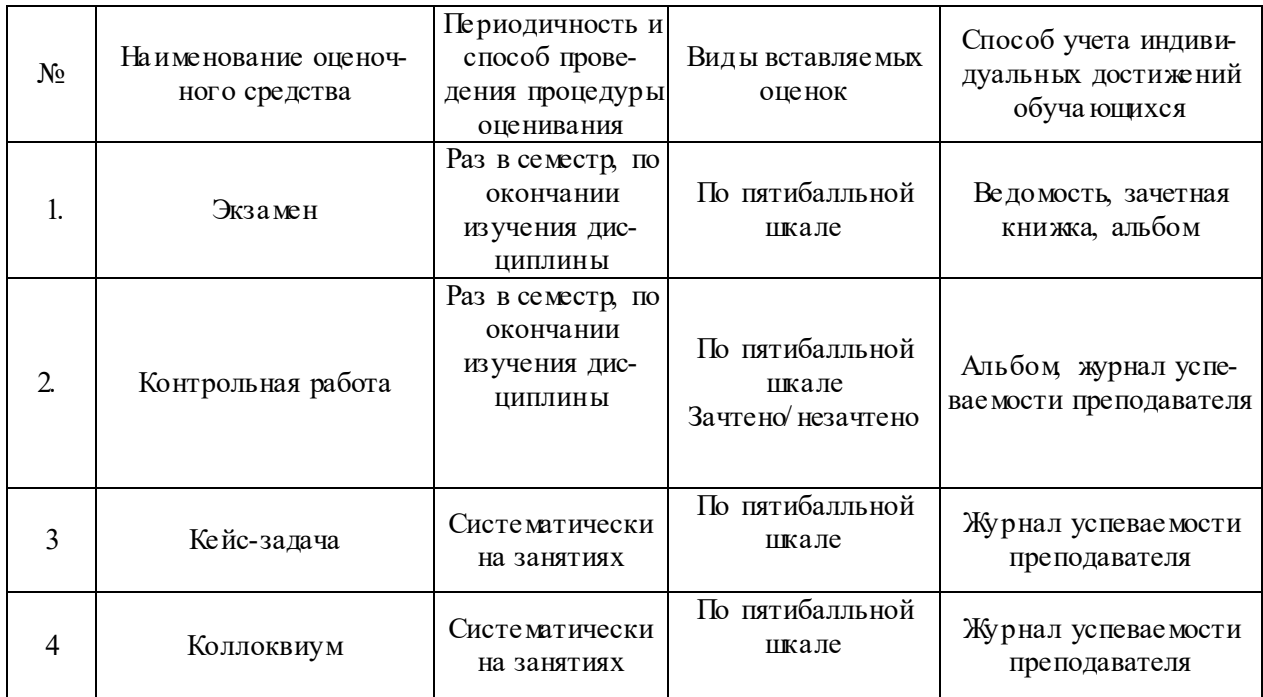

Характеристика процедур теку щего контроля и промежуточной аттестации по диспиплине

Удовлетворительная оценка по дисциплине, может выставляться и при неполной сформированное ТМ компетенций в ходе освоения отдельной учебной дисциплины, если их формирование предполагается продолжить на более поздних этапах обучения, в ходе изучения других учебных дисциплин.

#### Задание М

1. Создать 3D модель индивидуального 2-х этажного жилого дома, согласно выданному заданию с благоустройством прилегающей территории

Приложение 1.

2. Иввлечь из 3D модели черте жи (планы разрез).

- 3. Иввлечь из 3D модели фотоизображения (перспективы фасады).
- 4. Создать интерьер любой комнаты (на выбор) проектируемого дома.
- 5. Оформить альбом проекта «Малоэта жный жилой дом».
- 6. Создать видеоролик.

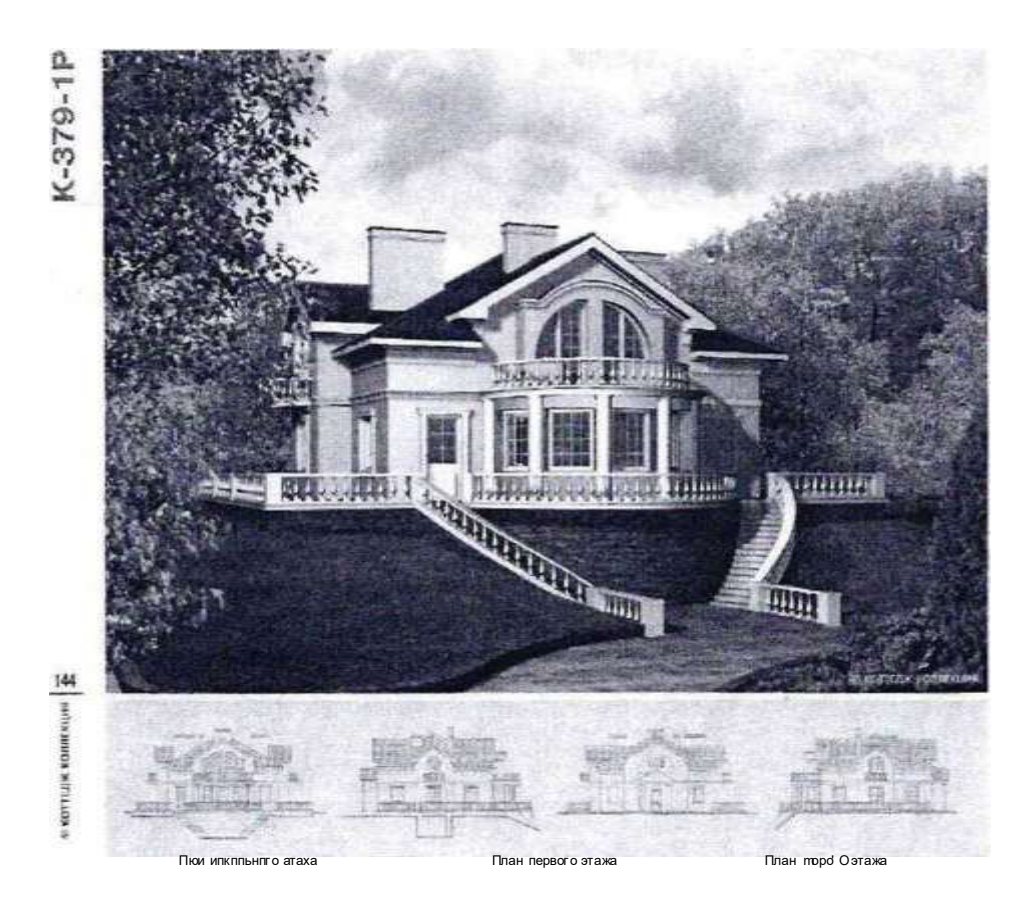

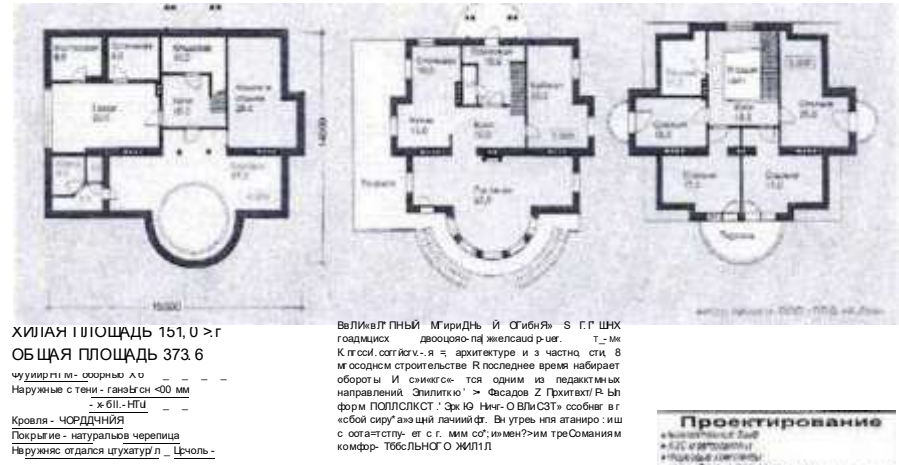

дался цтухатур'л \_ Ц:  $\mathbf{u}\mathbf{w}\mathbf{a}\mathbf{w}\mathbf{b}_{-} = -\mathbf{b}\mathbf{w}\mathbf{a}$ 

 $S \S E3$ 

e NGC u personanniur.<br>e rius de le commentari.<br>e sannonier: p. stringhrigh (geg): 676-6589. ISTE 0202